Teaching Assistant: Michalis Pachilakis ( mipach@csd.uoc.gr)

# System Calls

 If a **process** is running a user program in user mode and needs a system service, such as reading data from a file, it has to execute a **trap instruction** to transfer control the **operating system**.

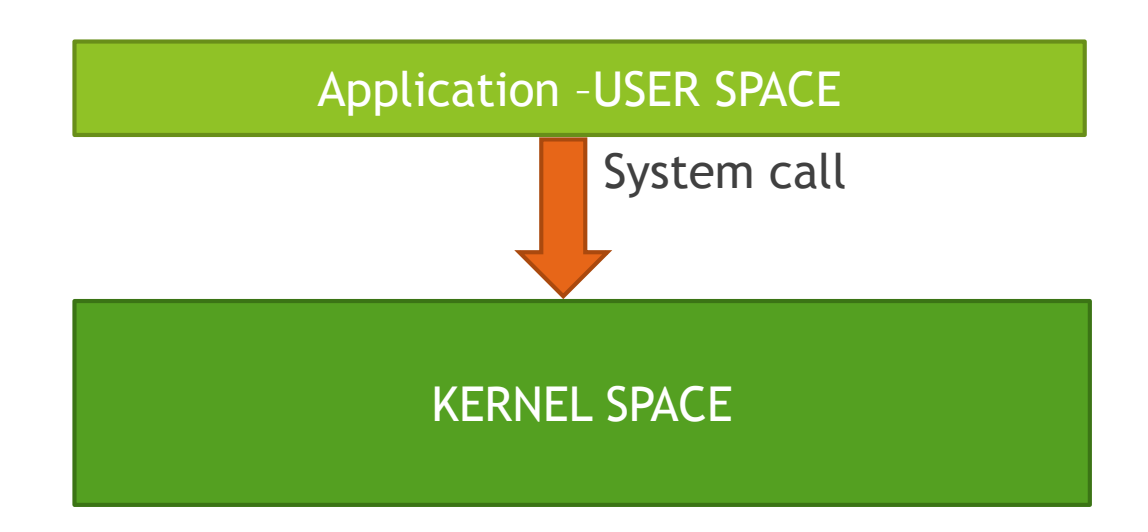

# System Calls

A system call is a request for service that a program makes of the kernel. The service is generally something that only the kernel has the privilege to do, such as doing I/O.

#### **SYSTEM CALLS**

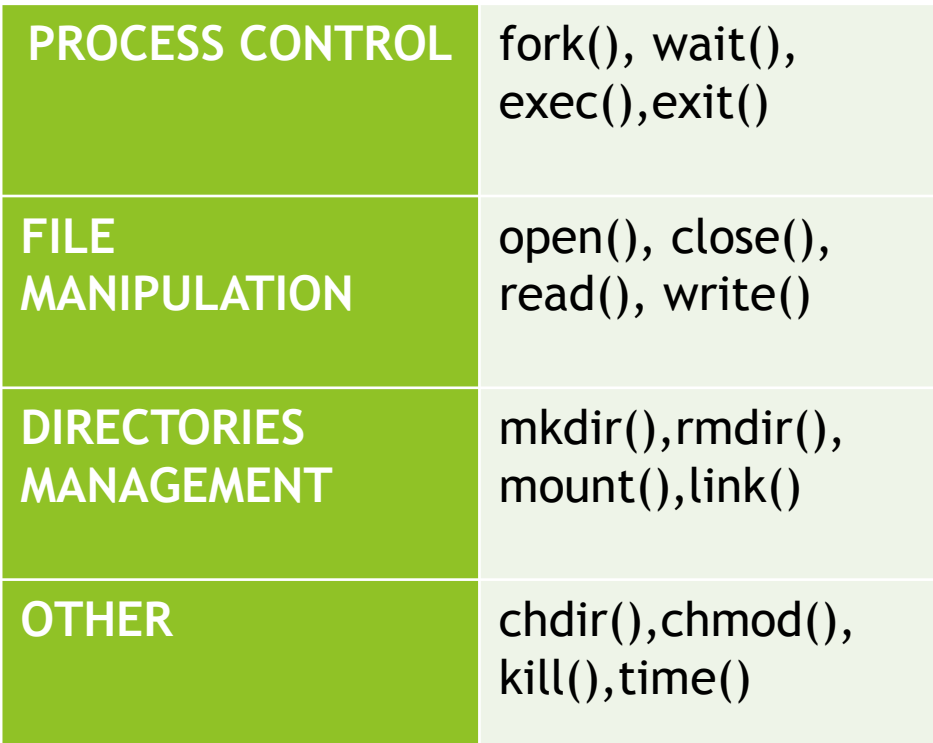

# Fork()

- Fork creates a new process(**child process**).
	- It creates an exact duplicate of the original process, including all the file descriptors, registers etc.
- **The fork is called once, but returns twice!**
	- After the fork, the original process and the copy(the parent and the child) go their separate ways.
	- ▶ The fork call returns a value, which is zero in the child and equal to the child's process identifier (**PID)** in the parent.
- Now consider how fork is used by the shell. When a command is typed, the shell forks off a new process. This child process must execute the user command.

# Fork() – PID (Process IDentity)

- **pid**  $\leq 0$   $\rightarrow$  the creation of a child process was unsuccessful.
- $pid == 0 \rightarrow$  the newly created child.
- $pid > 0 \rightarrow$  the process ID of the child process passes to the parent

```
Consider the program:
#include <unistd.h>
pid_t pid = fork();
printf("PID:%d\n",pid);
…
The parent will print:
PID:34
The child will always print:
PID:0
```
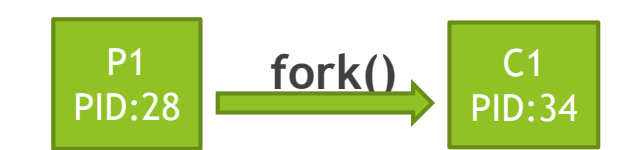

# Fork()

```
#define TRUE 1
while (TRUE) { \sqrt{a} /* repeat forever */
 type_prompt(); /* display prompt on the screen */
 read_command(command, parameters); /* read input from terminal */
 if (fork() != 0) { / \frac{1}{2} \frac{1}{2} fork off child process \frac{1}{2}/* Parent code. */
   waitpid(-1, &status, 0); /* wait for child to exit */
 } else {
   /* Child code. */
   execve(command, parameters, 0); /* execute command */
  }
}
```
# Exec (binary\_path)

- The exec() call **replaces/overwrites** a current process image with a new one (i.e. loads a new program within the current process).
- The file descriptor table remains the same as the original process.
- Argument passed via exec() appear in the argv[] of the main function.
- Upon success, exec() **never** returns to the caller.
	- It replaces the current process image, so it cannot return anything to the program that made the call.
	- If it does return, it means the call failed

exec("/bin/ls"): overwrites the memory code image with binary from /bin/ls and execute.

# Exec(binary\_path)

- $\blacktriangleright$  There's not a syscall under the same exec().
- By **exec()** we usually refer to a family of calls:
	- int execl(char \*path, char \*arg, ...);
	- int execv(char \*path, char \*argv[]);
	- int execle(char \*path, char \*arg, ..., char \*envp[]);
	- int execve(char \*path, char \*argv[], char \*envp[]);
	- int execlp(char \*file, char \*arg, ...);
	- int execvp(char \*file, char \*argv[]);

Where: **l**=argument list, **v**= argument vector, **e**=environmental vector, **p**= search path

### Fork and exec

▶ Often after doing a fork() we want to load a new program into the child. E.g.: a shell

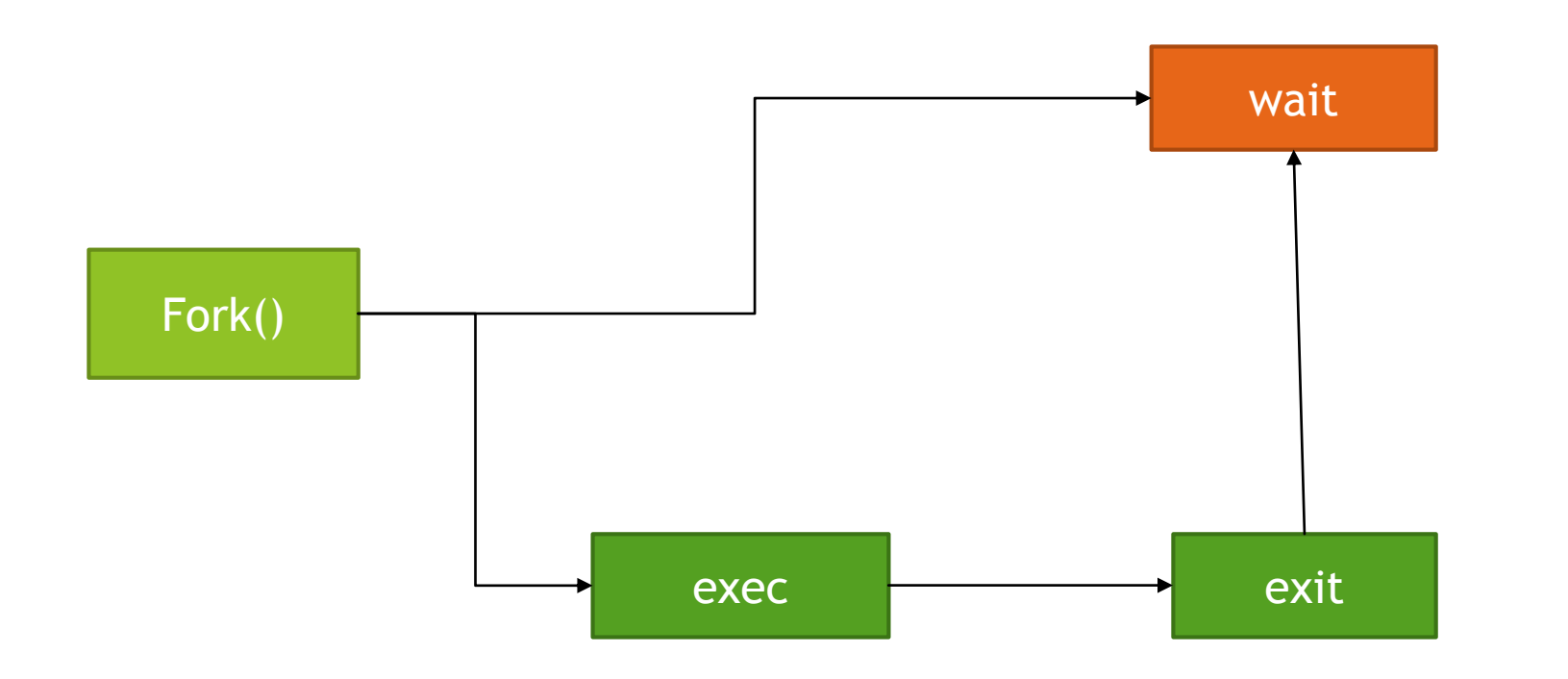

# Wait()

- Forces the parent to **suspend** execution, i.e. wait for its children or a specific child to die(terminate).
- When the child process dies, it returns an exit status to the OS, which is then returned to the waiting parent process. The parent process then resumes execution.
- $\triangleright$  A child process that dies but is never waited on by its parent becomes a **zombie process**. Such a process continues to exist as entry in the system process table even though it is no longer an actively executing program.

# Exit()

- This call **gracefully** terminates process execution. Gracefully means it does clean up and release of resources, and puts the process into the **zombie state.**
- By calling wait(), the parent cleans up all its zombie children.
- When the child process dies, an exit status is returned to the OS and a signal is sent to the parent process.
- The exit status can then be retrieved by the parent process via the **wait**  system call.

# Fork, exec and wait

```
while (1) { \qquad \qquad /* repeat forever */
 type_prompt(); \qquad \qquad /* display prompt on the screen \gammaread_command(command, parameters); /* read input from terminal */
 if (fork()!= 0) { / fork off child process */
   /* Parent code. */
   waitpid(-1, &status, 0); /* wait for child to exit */
 } else { 
   /* Child code. */
   execve(command, parameters, 0); /* execute command */
 }
```
}

# State of a process

In computing, a process is an instance of a computer program that is being executed. It contains the program code and its current activity.

- **Orphan process,** is a computer process whose parent process has finished or terminated, though it remains running itself.
- **Daemon process,** runs as a background process, rather than being under the direct control of an interactive user.
- **Zombie process,** is a process that has completed execution but still has an entry in the process table.

### Pipes

- Pipes provide a unidirectional interprocess communication channel.
- "|" (pipe) operator between two command directs the stdout of the first to the stdin of the second. Any of the commands may have options or arguments.
- E.g. of pipelines:
	- ▶ Command 1| command 2 parameter 1
	- $\blacktriangleright$  ls -l | grep key

void main(int argc, char \*argv[]){ int pipefd[2]; pid\_t cpid; char buf; if (pipe(pipefd) ==  $-1$ ) { perror("pipe"); exit(EXIT\_FAILURE); }  $cpid = fork()$ ; if (cpid ==  $-1$ ) { perror("fork"); exit(EXIT\_FAILURE); } if (cpid ==  $0$ ) { /\* Child reads from pipe \*/ close(pipefd[1]); /\* Close unused write end \*/ while (read(pipefd[0],  $\&$ buf, 1) > 0) write(STDOUT\_FILENO, &buf, 1); write(STDOUT\_FILENO, "\n", 1); close(pipefd[0]); exit(EXIT\_SUCCESS); } else { /\* Parent writes argv[1] to pipe \*/ close(pipefd[0]); /\* Close unused read end \*/ write(pipefd[1], argv[1], strlen(argv[1])); close(pipefd[1]);/\* Reader will see EOF \*/ wait(NULL); /\* Wait for child \*/ exit(EXIT\_SUCCESS); }

}

# **Signals**

- A signal is an asynchronous event which is delivered to a process.
- Asynchronous means that the event can occur at any time
	- $\triangleright$  May be unrelated to the execution of the process
	- $\blacktriangleright$  E.g. user types ctrl-C, or the modem hangs
- Unix supports a signal facility, looks like a software version of the interrupt subsystem of the normal CPU
- Process can send a signal to another Kernel can send signal to a process
- A process can:
	- Ignore/discard the signal (not possible with SIGKILL or SIGSTOP)
	- Execute a signal handler function, and then possibly resume execution or terminate
	- $\triangleright$  Carry out the default action for that signal

# **Signals**

The signal() system call installs a new signal handler for the signal with the number signum. The signal handler is set to sighandler which may be a user specified function.

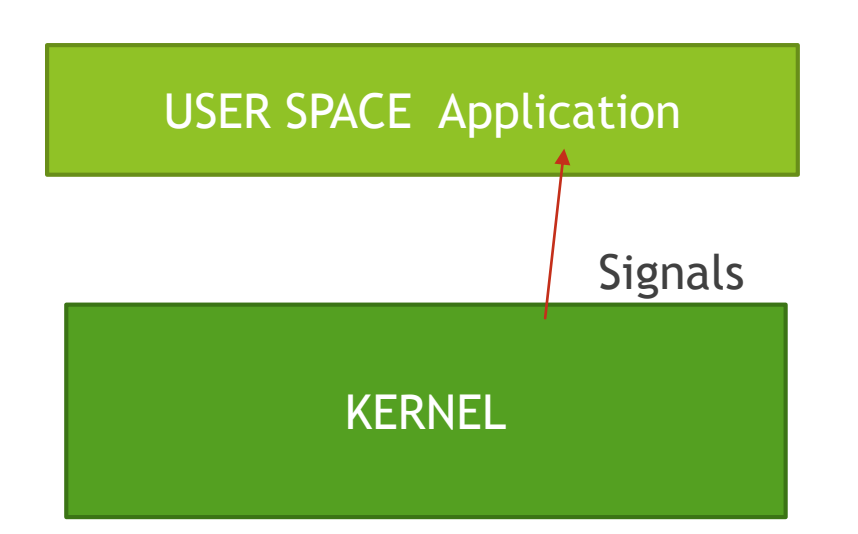

#### Example

int main()  $\{$ signal(SIGINT, foo); ... Signals return 0; } void foo(int signo) { … /\*deal with SIGINT\*/ return; }

#### Flow control

- Flow control is to prevent too fast of a flow of bytes from overrunning a terminal.
- Software flow control is a method of flow control. It uses special codes call XOFF and XON( from "transmit off" and "transmit on").

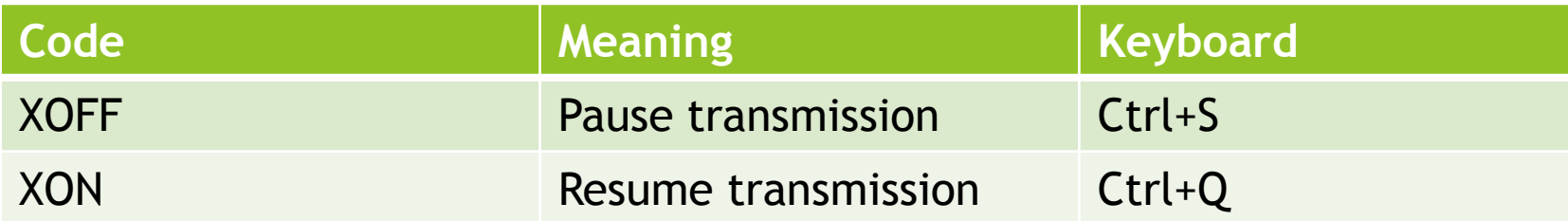

### Redirection

- Use **dup2**()
	- ▶ dup2(source\_fd, destination\_fd)
- **Standard Input "<"**
	- ▶ E.g. sort < file\_list.txt
- **Standard Output ">",">>"**
	- ▶ e.g. ls > file\_list.txt
	- ▶ e.g. ls >> file\_list.txt (append)

#### Use **fopen()**

- **"r"** for input "<"
- **"w+"** for output ">"
- **"a"** for append output ">>"

A C shell (command interpreter) that reads user commands and executes them.

- etlogin() (if does not work try: struct passwd \*pw = getpwuid(getuid()); printf("username:%s\n",pw->pw\_name); )
- Implement character flow control (see termios)
- Simple commands such as:
	- $\triangleright$  cd (see chdir)
	- **Fig.** (brings a process from background in the foreground)
	- $\blacktriangleright$  exit
	- $\blacktriangleright$  Also
		- ls, ls –l, ls –a –l, cat file.txt, sort –r –o output.txt file\_to\_sort.txt, …

A C shell (command interpreter) that reads user commands and executes them.

- User can send a signal by pressing Ctrl-z to put a foreground process in the background.
- Complex commands such as:
	- Redirection of input and output (see dup2())
		- $\blacktriangleright$  ls -l > output
		- $\triangleright$  cat < input
		- $\triangleright$  cat < input > output
	- $\blacktriangleright$  Pipes (see pipe())
		- ps axl | grep zombie
		- ps axl | grep zombie > output
		- $\blacktriangleright$  ls | grep ".c"

- 1. Print prompt
- 2. Read command
	- 1. Parse command and look for " $-$ ,  $|,$  >, > >,  $\le$ ,  $\&$ "

If command  $==$  exit terminate shell

Else if command == cd use chdir

Else if command == fg bring in the foreground the background process

#### 2.2 fork

parent if command has "&" work in the child background else wait If command has "|" use pipe If command has ">,>>,<" use dup2() Exec() Go back to step 1

# Useful links

- ▶ <https://linux.die.net/man/3/exec>
- <https://linux.die.net/man/2/fork>
- <https://linux.die.net/man/2/wait>
- ▶ <https://linux.die.net/man/2/pipe>
- ▶ <https://linux.die.net/man/2/dup2>
- ▶ [https://www.tutorialspoint.com/c\\_standard\\_library/c\\_function\\_fopen.htm](https://www.tutorialspoint.com/c_standard_library/c_function_fopen.htm)
- <http://man7.org/linux/man-pages/man2/pipe.2.html>
- ▶ <http://man7.org/linux/man-pages/man3/termios.3.html>